## Realty Tax online payment guide

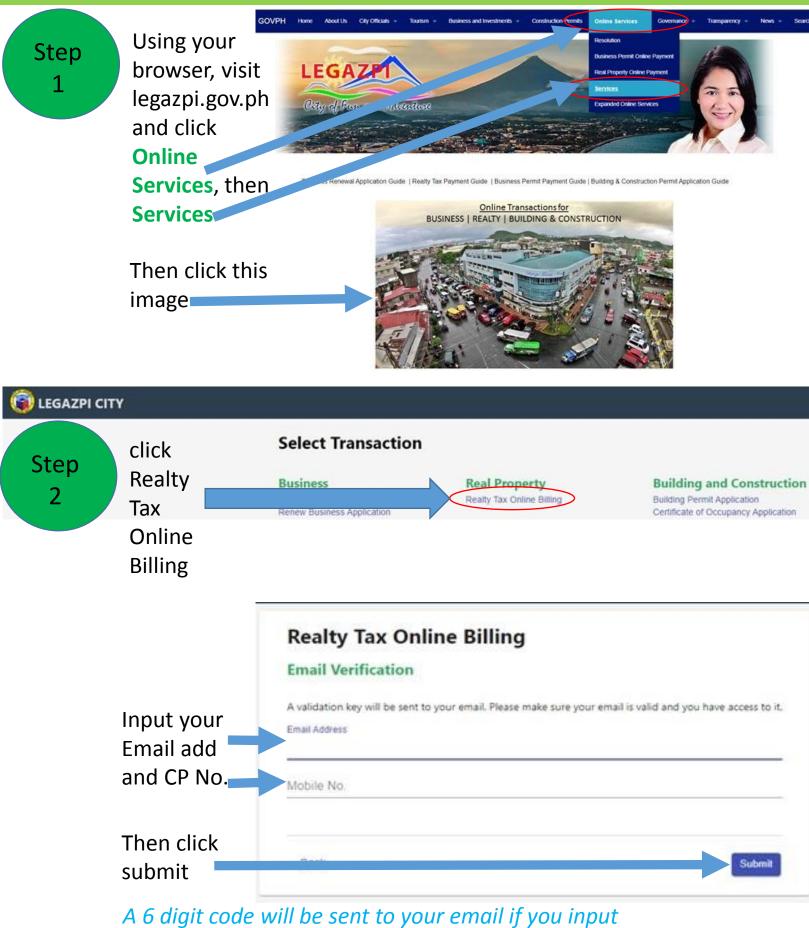

your email, and to your CP if you input CP Number

| CO LEGAZPI CITY      |                                                            |                                                                             |
|----------------------|------------------------------------------------------------|-----------------------------------------------------------------------------|
| Input the 6 R        | ealty Tax Online Billing                                   |                                                                             |
| digit code 🛛 🛤       | nail Verification                                          |                                                                             |
| sent to your         | ase check your email inbox or spam for the sent 6-digit va | lidation key. If you have not received any email, please click resend code. |
|                      | al Code<br>ter code sent to your email                     |                                                                             |
|                      |                                                            | Resend Code                                                                 |
| Then click           |                                                            |                                                                             |
|                      | /erity                                                     |                                                                             |
| Verify               |                                                            |                                                                             |
|                      | D. H. T.                                                   |                                                                             |
|                      |                                                            | Online Billing                                                              |
| Input the Tax        | Initial Informa                                            | ation                                                                       |
| Declaration No.      | Tax Declaration No.                                        |                                                                             |
| of your property     |                                                            |                                                                             |
| to be paid           |                                                            |                                                                             |
| Then click           |                                                            | Next                                                                        |
| Next                 |                                                            |                                                                             |
| C LEGAZPI CITY       |                                                            |                                                                             |
|                      | Dealth Tay Or                                              | line Dilline                                                                |
|                      | Realty Tax On                                              | line Bling                                                                  |
|                      | Billing Information                                        | n                                                                           |
|                      | Bill No<br>56001:000220049522                              | Bill Date<br>2022-10-03 10:25:16                                            |
|                      | TD No.                                                     | 2022-10-03 10.25.10                                                         |
|                      | 01-0070-12345                                              |                                                                             |
|                      | PIN<br>137-01-0070                                         |                                                                             |
|                      | Bill Period<br>FULL 2017 - 2022                            |                                                                             |
|                      | Amount Due                                                 |                                                                             |
|                      | 203.77                                                     |                                                                             |
|                      |                                                            |                                                                             |
| Click Pay Option     |                                                            |                                                                             |
| then select          | Back                                                       | Pay Option Confirm Payment                                                  |
| Quarter to be paid   |                                                            |                                                                             |
| or full payment      |                                                            |                                                                             |
|                      |                                                            |                                                                             |
| then click Confirm P | Payment                                                    |                                                                             |

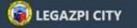

## Realty Tax Online Billing

## **Email Verification**

|                                   | Php 203.77                                                                                                    |
|-----------------------------------|----------------------------------------------------------------------------------------------------|
| Address                           | Payment Details                                                                                                    |
| Input Paid by                     | Paid By Address *                                                                                                    |
| Input Paid by Name                | Paid By Name*                                                                                                    |
|                                   | Please confirm and fill up name and address of the payer for<br>your electronic official receipt and click Continue to proceed for<br>payment.                                          |
| LEGAZFICITI                       | <b>Confirm Transaction</b>                                                                                                    |
| Then click verify                 | Verify                                                                                                    |
|                                   | Resend Code                                                                                                    |
| validation key sent to your email | Please check your email inbox or spam for the sent 6-digit validation key. If you have not received any email, please click resend code.<br>Email Code<br>Enter code sent to your email |
| Input 6-digit                     | Email Verification                                                                                                    |
| CO LEGAZPI CITY                   | Realty Tax Online Billing                                                                                                    |
| Then click submit                 | Submit                                                                                                    |
|                                   | Mobile No.<br>(0927) 496-5288                                                                                                    |
| Input your<br>Email add           | A validation key will be sent to your email. Please make sure your email is valid and you have access to it.<br>Email Address *                                                         |

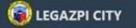

## Your Order

|                   | Agency                   | Legazpi City                                                |
|-------------------|--------------------------|-------------------------------------------------------------|
|                   | Particulars              | Real Property Tax TD No. 01-0070-12345 Payment for:         |
|                   | Paid By                  | CRAD                                                        |
|                   | Amount                   | PHP 203.77                                                  |
| Then tick the box | l acknowled<br>e-payment | dge and agree to the Terms and Conditions of this facility. |

LEGAZPI CITY

| Agency      | Legazpi City                                                           |
|-------------|------------------------------------------------------------------------|
| Particulars | Real Property Tax TD No. 01-0070-12345 Payment for<br>FULL 2017 - 2022 |
| Paid By     | CHAD                                                                   |
| Amount      | PHP 203.77                                                             |

Choose your preferred payment gateway and proceed with the payment using your credit or debit cards

Step

3

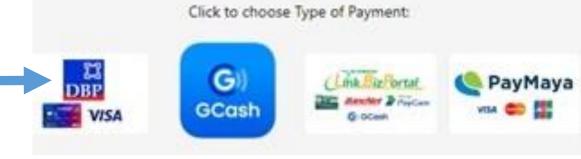